## **Fiche élève : Semaine 2 , Bloc 3**

Groupe B3G1H

Eric DANTAS Vincent LAVENU Antoine LEMAIRE Stéphane BEAUDET

## **Ergonomie d'un jeu**

## **Interface Homme Machine**

## **DEROULE et commentaires :**

**Travail préliminaire (hors la classe en amont) :** faire des recherches sur le jeu de Pong, histoire et **but du jeu**

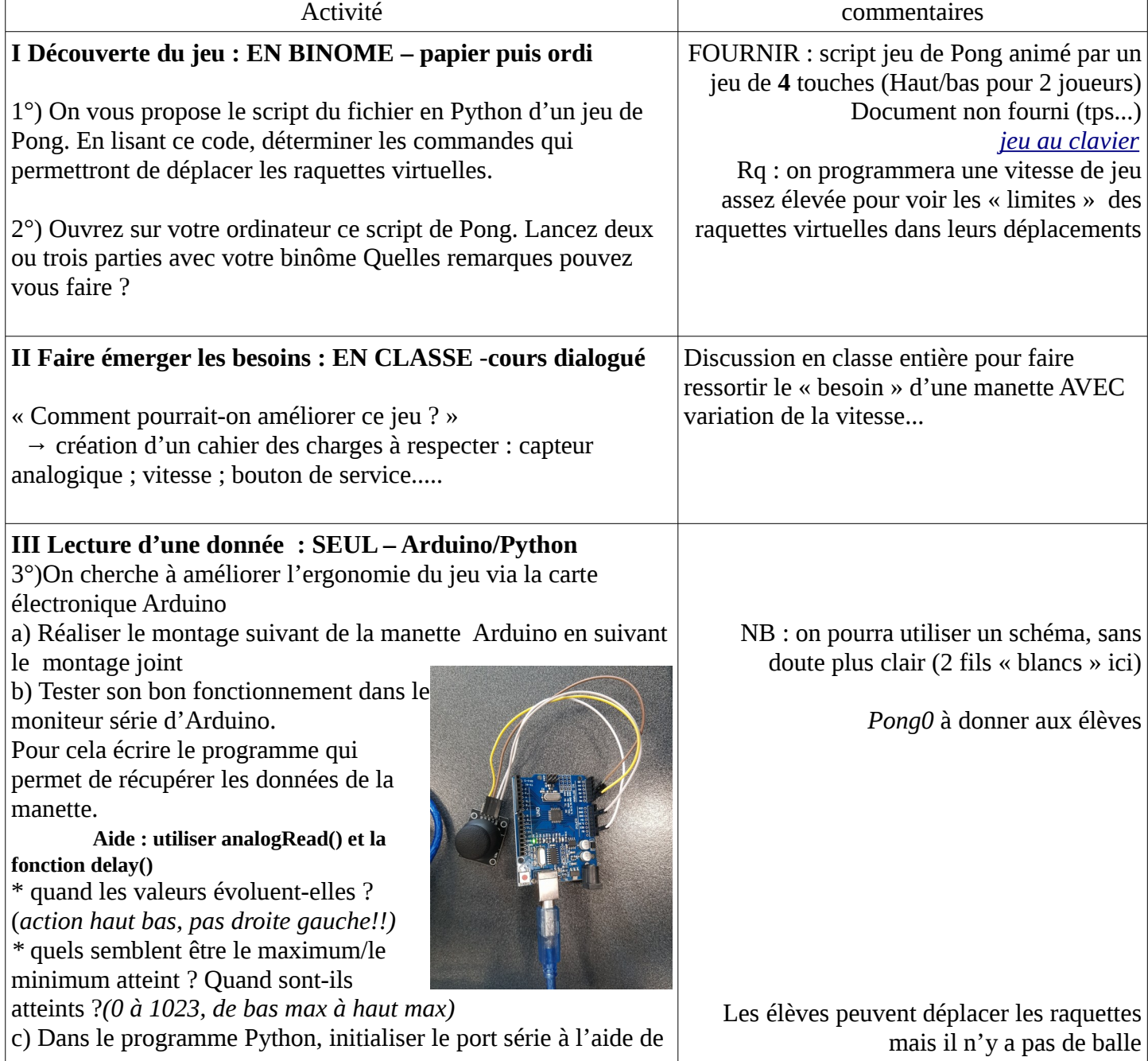

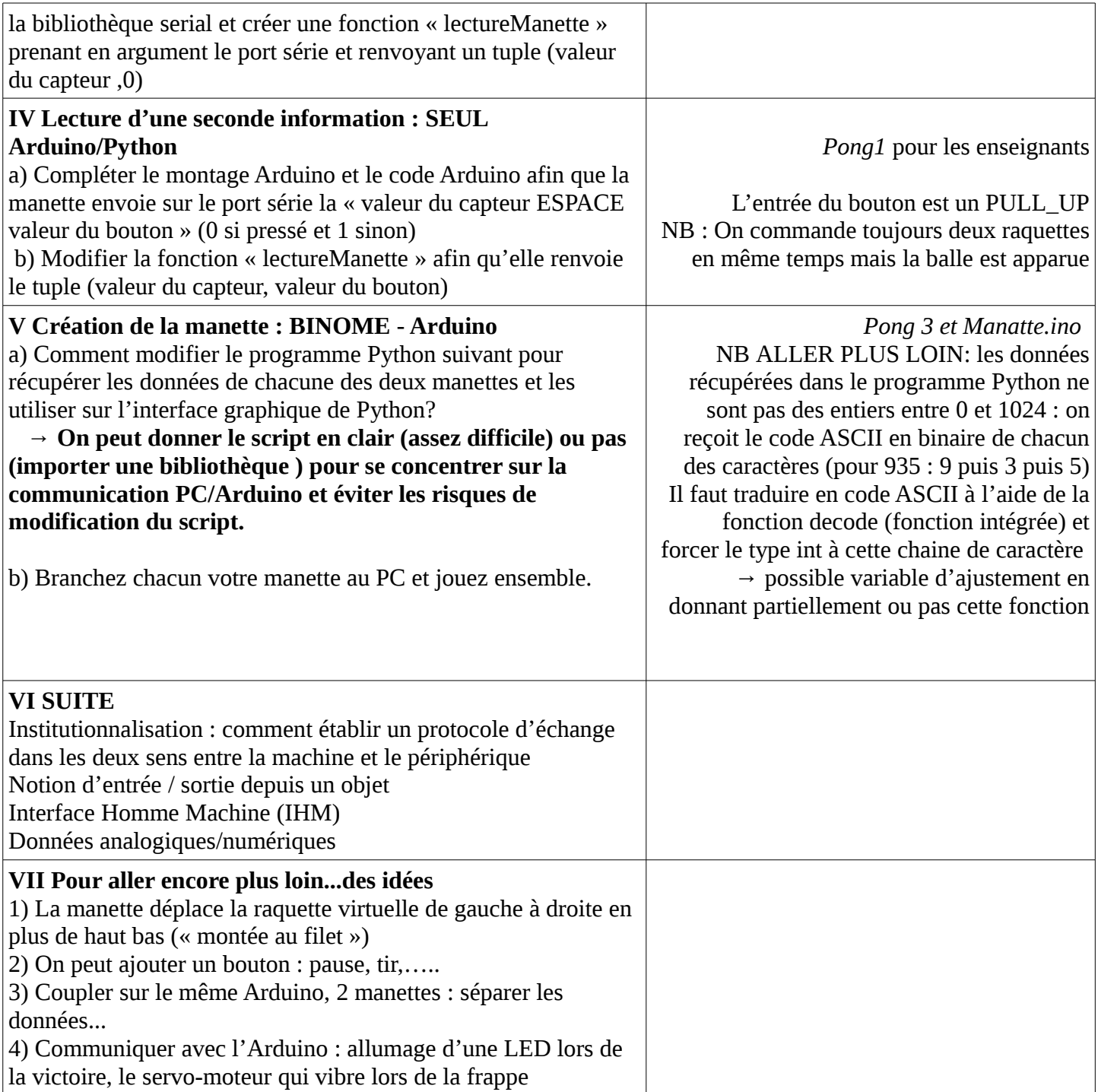